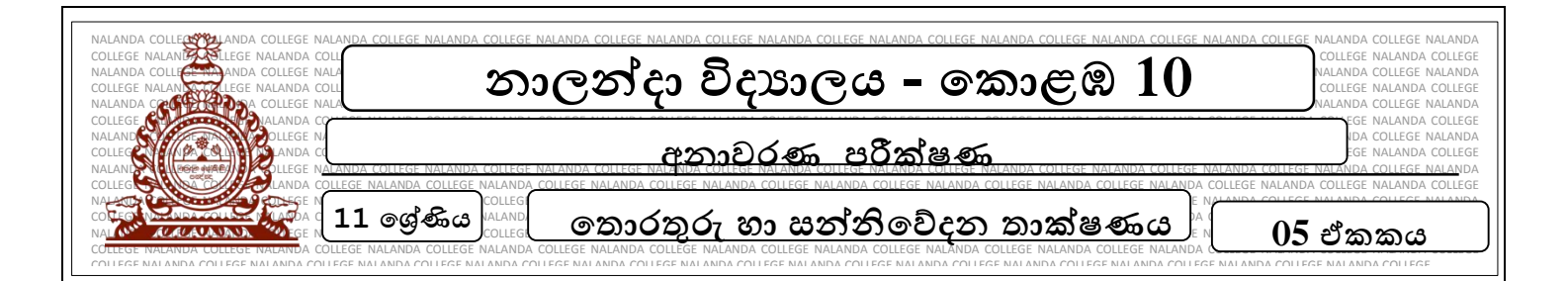

## **වඩාත් සුදුසු ම පිළිතුර යටින් ඉරක් අඳින්න.**

01) HTML උපශ්ේශ වාක්ය (Tads) වන <b> සහ <sup> පිළිශ්වළින් I. ශ්ේදයක් ශ්වන් කිරීමට හා අකුරක් උඩු ලකුණු කිරීමට (superscript) II. අකුරු තද පාට (bold) කිරීමට හා අකුරක් උඩු ලකුණු කිරීමට (superscript) III. ජේළි වෙත් කිරීමට හා අකුරු තද පාට (bold) කිරීමට IV. අකුරු යටින් ඉරි ඇඳීමට හා අකුරු තද පාට (bold) කිරීමට  $(02)$  HTML tag එකක් තොවන්නේ, I. <I> II. <tr> III. < width> IV. <br>  $(03)$ පහත සඳහන් ඒවායින් web development tool එකක් නොවන්නේ, I. Visual studio II. Microsoft front page III. Adobe HTML IV. Adobe dream weave 04) HTML භාවිතයෙන් ලියනු ලබන වෙබ් පිටුවක් විවෘත කිරීමේ සහ වසා දැමීමේ tag වනුයේ,  $I. <\text{body}> <\text{/body}>$  II.  $<\text{html}> <\text{/html}>$ 

III. <head> </head> IV.<html head> </html head>

05) පහත දක්වා ඇති  $HTML$  ඛණ්ඩය සලකා බලන්න.

<html> <body>  $\leq$ ol type = "I" >  $\langle$ li> Rice  $\langle$ li>  $\langle$ li> String hoppers  $\langle$ li>  $\langle$ li> Bread  $\langle$ li>  $\langle$ li> pittu  $\langle$ li>

ඉහත දක්වා ඇති HTML ඛණ්ඩයේ පුතිදානය කුමක්ද?

- I.  $\boxed{\phantom{a}p_{\text{ice}}}$  II.  $\boxed{\phantom{a}p_{\text{ice}}}$ 
	- String hoppers
	- Bread

Rice

pittu

- I. Rice
	- II. String hoppers
- III. Bread
- IV. pittu

- III.  $\vert$  1. Rice  $\vert$  IV. 2. String hoppers
	- 3. Bread
	-
	- 4. pittu

- a) Rice
- b) String hoppers
- c) Bread
- d) pittu

- **සුදුසු පිළිතුර ලියා දක්වන්න.**
	- 01) පහත වගුවේ ඇති  $HTML$  පිටුව (පුතිදානය) සලකන්න.ඊට අදාල මූල කේතය(source code) ලියා දක්වන්න.

 **මූල ශ්ක්තය(source code)**

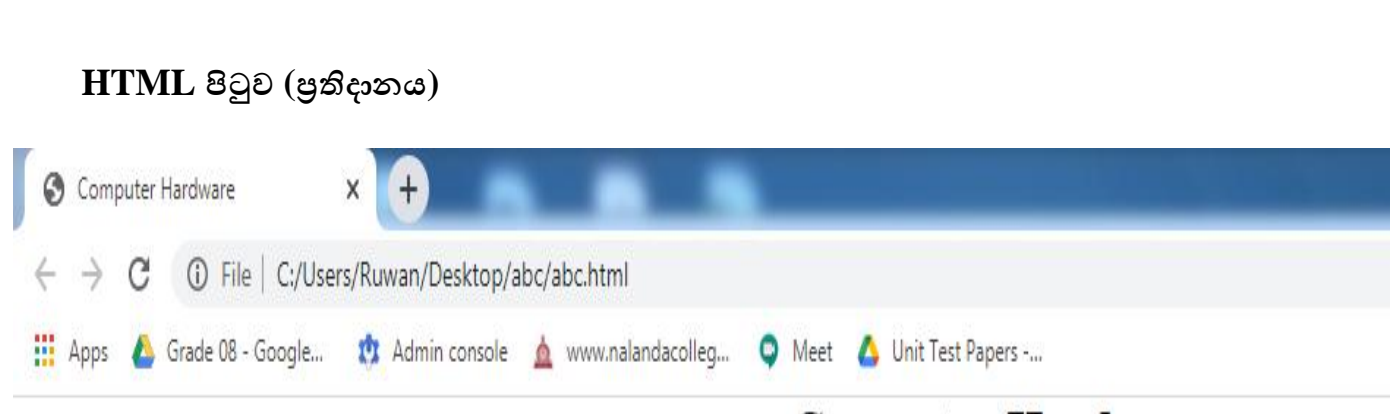

## **Computer Hardware**

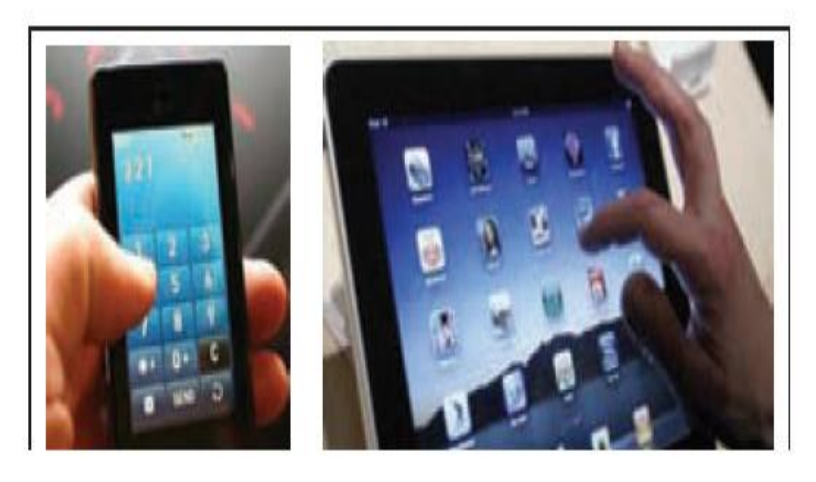

Any physical component of a computer system with a dfinie shape is called a hardawre.

## Following are the examples for hardawre

- a. Mouse
- b. Keyboard
- c. Hard disk
- d. Speaker

Identify the hardware

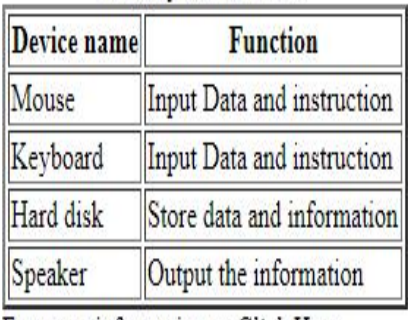

For more information to Click Here

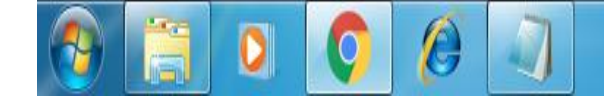

- 02) ස්ථිතික වෙබ් අඩවි සහ ගතික වෙබ් අඩවි පිළිබඳ කෙටි සටහන් ලියන්න.
- $(03)$  වෙබ් අඩවි භාවිතයන් පහක් (web application) නම් කර ඒ එකිනෙක වෙබ් අඩවි භාවිත සඳහා උදාහරණ නේ ක්රන්න.
- 04) වෙබ් අඩවියක් තුළ අන්තර්ගත කර ඇති කරුණු (web content) කිහිපයක් ගෙන හැර දක්වන්න.
- $(05)$  හොඳින් සංවිධානය කර ඇති වෙබ් පිටුවක දැකිය හැකි ගුණාංග කිහිපයක් ලියා දක්වන්න.
- 06) HTML tag එකක දැකිය හැකි මූලිකාංග තුන නම් කරන්න?
- $(07)$  අප විසින් සකසන වෙබ් අඩවියක් නඩත්තු කළ යුත්තේ ඇයි?